## **Speicherprogrammierbare Steuerungen**

01. Gerätekonfiguration S7-1200

CPU 1214C DC/DC/DC

CPU 1215C DC/DC/DC

02. Gerätekonfiguration S7-1500

CPU 1516-3 PN/DP

CPU 1512C-1 PN

CPU 1520SP F-1 PN

## **TIA Portal Gerätekonfiguration S7-1200 / S7-1500**

Automatisieren mit TIA Portal und S7-1200 / S7-1500

Das in diesem Werk enthaltene Programm-Material ist mit keiner Verpflichtung oder Garantie irgendeiner Art verbunden. Der Autor übernimmt infolgedessen keine Verantwortung und wird keine daraus folgende oder sonstige Haftung übernehmen, die auf irgendeine Art aus der Benutzung dieses Programm-Materials oder Teilen davon entsteht.

1. Auflage 2019

Sämtliche Rechte bleiben bei:

**PLC Training UG Mariahilfstr. 28 56598 Rheinbrohl**

Die Wiedergabe von Gebrauchsnamen, Handelsnamen, Warenbezeichnungen usw. in diesem Werk berechtigt auch ohne besondere Kennzeichnung nicht zu der Annahme, dass solche Namen im Sinn der Warenzeichen- und Markenschutz-Gesetzgebung als frei zu betrachten wären und daher von jedermann benutzt werden dürfen.

Diejenigen Bezeichnungen von in der Unterlage genannten Erzeugnissen, die zugleich eingetragene Warenzeichen sind, wurden nicht besonders kenntlich gemacht. Es kann also aus dem Fehlen der Markierung ® nicht geschlossen werden, dass die Bezeichnung ein freier Warenname ist. Ebenso wenig ist zu entnehmen, ob Patente oder Gebrauchsmusterschutz vorliegen.

## <span id="page-2-0"></span>Inhaltsverzeichnis  $\mathbf{0}$ .

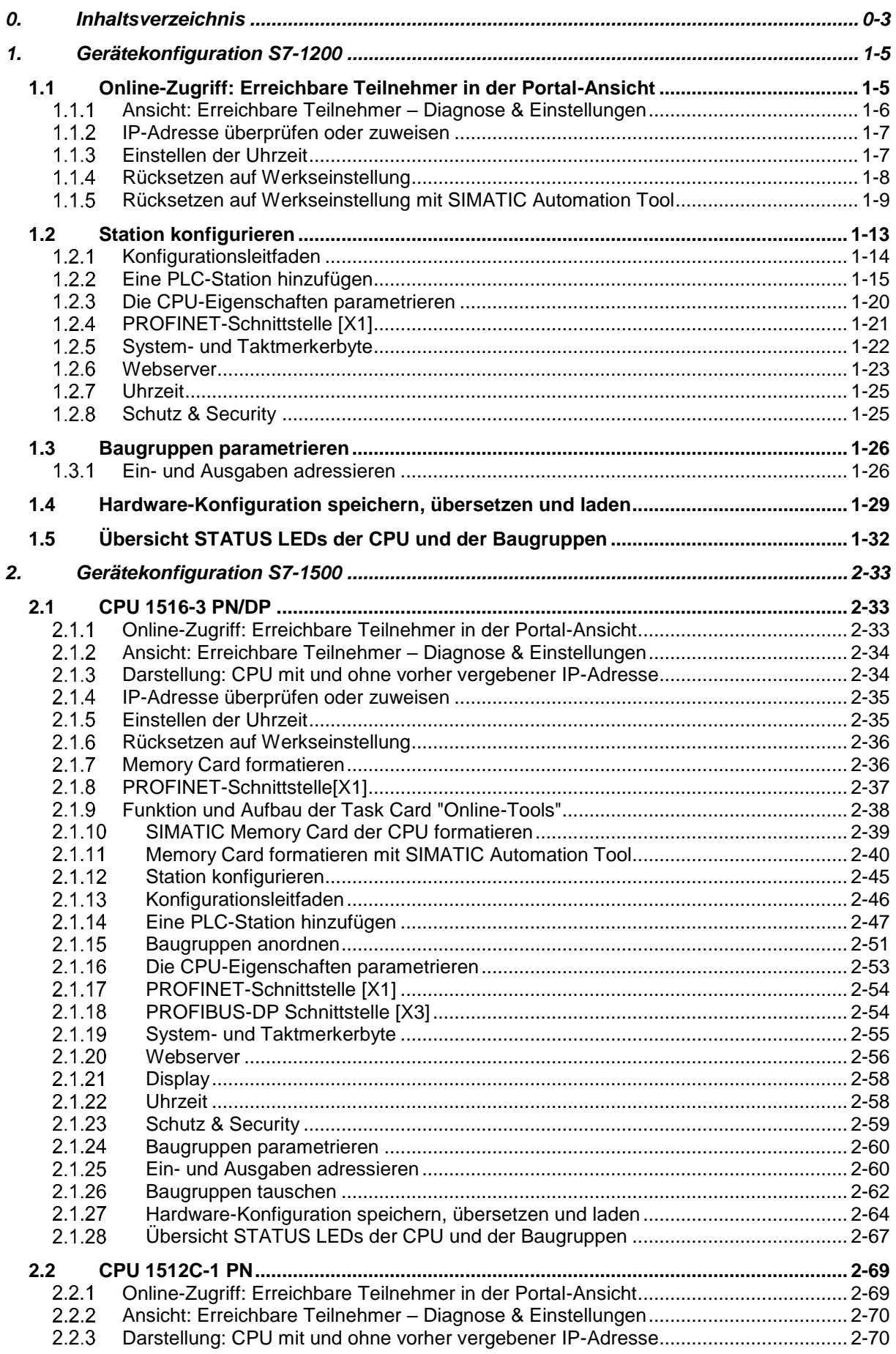

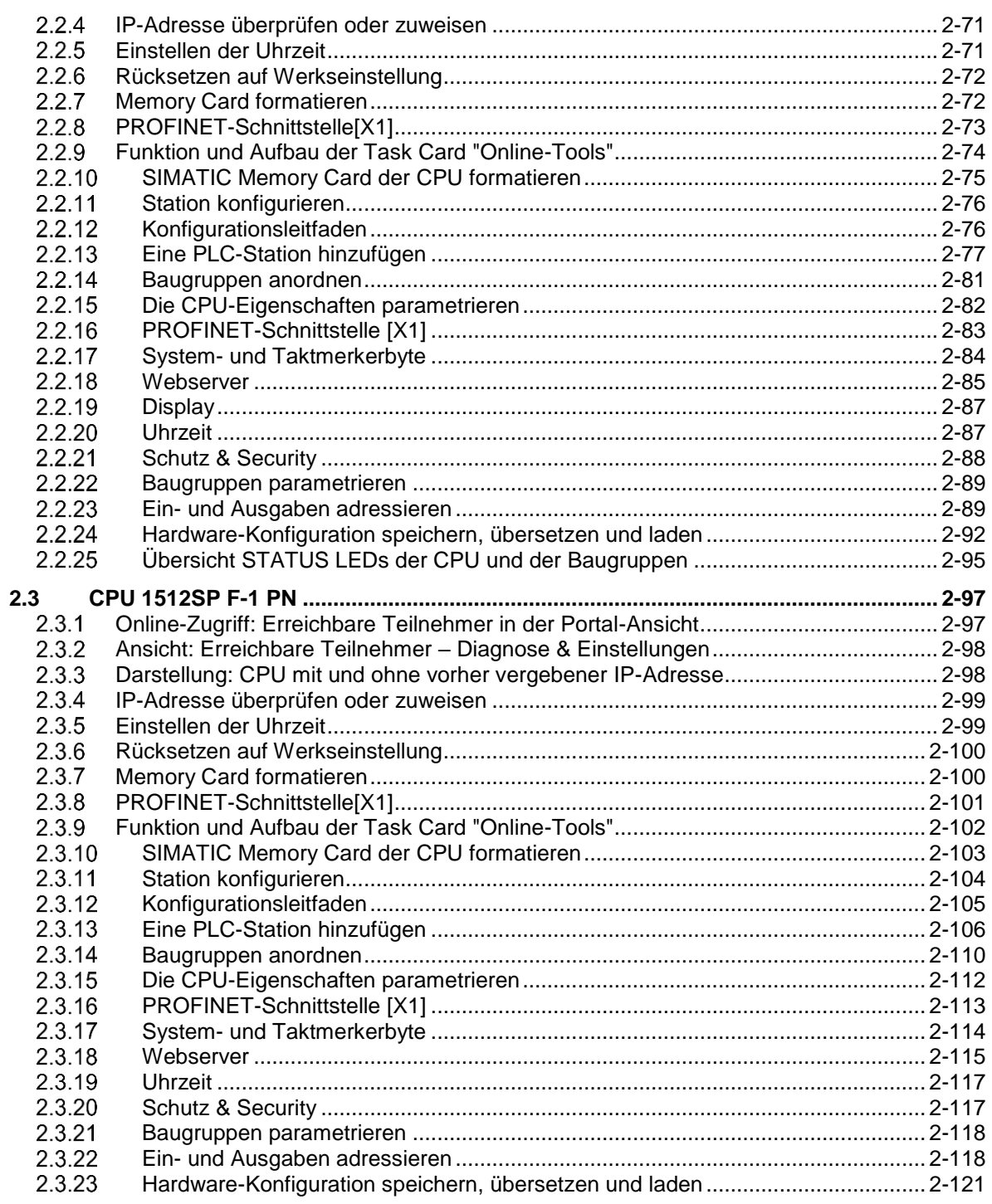